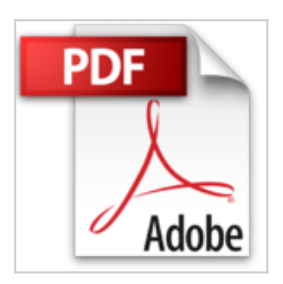

# **Mambo: Installation, Administration, Anwendung und Entwicklung (Xpert.press)**

Robert Deutz

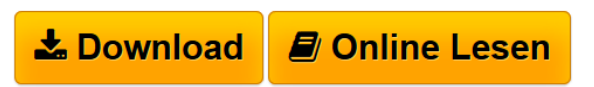

**Mambo: Installation, Administration, Anwendung und Entwicklung (Xpert.press)** Robert Deutz

**L** [Download](http://bookspode.club/de/read.php?id=3540221581&src=fbs) [Mambo: Installation, Administration, Anwendung und Entw](http://bookspode.club/de/read.php?id=3540221581&src=fbs) [...pdf](http://bookspode.club/de/read.php?id=3540221581&src=fbs)

**<u>[Online Lesen](http://bookspode.club/de/read.php?id=3540221581&src=fbs) [Mambo: Installation, Administration, Anwendung und En](http://bookspode.club/de/read.php?id=3540221581&src=fbs)</u>** [...pdf](http://bookspode.club/de/read.php?id=3540221581&src=fbs)

## **Mambo: Installation, Administration, Anwendung und Entwicklung (Xpert.press)**

Robert Deutz

**Mambo: Installation, Administration, Anwendung und Entwicklung (Xpert.press)** Robert Deutz

### **Downloaden und kostenlos lesen Mambo: Installation, Administration, Anwendung und Entwicklung (Xpert.press) Robert Deutz**

#### 330 Seiten

#### Amazon.de

Mit *Mambo* führt Robert Deutz Einsteiger in das neue PHP-basierte Content Management System neben *Typo 3* ein und vermittelt abgesehen von den Grundlagen der Website-Erstellung und des -managements auch die fortgeschrittenen Bereiche der Entwicklung für das Mambo CMS. Mambo, das bisher auch unter der Bezeichnung Mambo OS oder kurz MOS bekannt war, ist ein leistungsfähiges und dennoch leicht zu pflegendes CMS, das als Grundlage nur ein installiertes PHP sowie eine MySQL-Datenbank benötigt. So kann der Anwender auch ohne große Vorkenntnisse umfangreiche Websiten realisieren, einfach warten und die Inhalte dynamisch aus MySQL erzeugen. Angesichts der Einfachheit, mit der auch Einsteiger eigene dynamisch generierte Webseiten erzeugen können, wendet sich Robert Deutz folgerichtig an ein Einsteigerpublikum, das nach einem preiswerten (in diesem Fall kostenlosen) und unkomplizierten CMS sucht. So beginnt er sanft mit den Grundlagen wie WWW, Auszeichnungssprachen und barrierefreies Webdesign. Dann folgt die Installation von PHP, Apache, MySQL bis hin zu Mambo selbst. Nach knapp 40 Seiten Buch geht es dann auch schon los mit der ersten Website samt ihrer Administration. Das ist mehr als einfach. Und geht schnell, ohne jedoch zu überfordern. Darauf folgen die Mambo-Grundlagen, Templates, Gruppen und Berechtigungen, die Inhaltsbearbeitung bis hin zur gemeinsamen Arbeit vieler Beteiligten. Als Grundfeste jedes CMS steht dann die Erstellung von Templates an, um schließlich bei dem Beispiel einer perfekten Website anzukommen, die in Form eines Web-Shops umgesetzt wird. Bis hierhin sind KEINE Programmierkenntnisse erforderlich. Das vorletzte Kapitel dreht sich dann um die Entwicklung für das Mambo-System und stellt die Parametertypen, Module und Components des Systems vor. Zuletzt dann eine Referenz für Administratoren. *Mambo* ist ein reinrassiges Einsteigerbuch, das keine Vorkenntnisse außer ein wenig Web-Erfahrung voraussetzt. Und wer mit PHP Programmieren kann, geht mit Hilfe des Buchs schnell einen Schritt weiter. Kein Wunder also, dass immer mehr Entwickler Module und Komponenten für das CMS erstellen und meist kostenfrei anbieten, was dann wiederum für Anwender ohne eigene Programmierkenntnisse interessant ist. Ein einfaches, praxisorientiertes Einsteigerbuch mit Mehr-Option. OpenSource sei Dank! *--Wolfgang Treß* Kurzbeschreibung

Das Buch ist einerseits ein Nachschlagewerk für die Nutzer von Mambo mit einer Darstellung aller Menüs und Konfigurationsmöglichkeiten, andererseits ein umfangreiches Praxiswerk mit der Beschreibung des Aufbaus einer Website mit Mambo, beginnend mit der Installation, über die Umsetzung verschiedener Anforderungen, bis hin zur Einrichtung eines Webshops. Dabei ist das Werk so angelegt, dass für die Realisierung einer Mambo-Website keine Programmierkenntnisse notwendig sind. Für den fortgeschrittenen Leser (bzw. Leser mit PHP-Kenntnissen) gibt es eine Funktionsbeschreibung der internen Mambo-PHP-Funktionen. Mit diesem Buch kann ein Leser eine Website mit Mambo funktionsfähig implementieren.Buchrückseite

Das Buch ist einerseits ein Nachschlagewerk für die Nutzer von Mambo mit einer Darstellung aller Menüs und Konfigurationsmöglichkeiten, andererseits ein umfangreiches Praxiswerk mit der Beschreibung des Aufbaus einer Website mit Mambo, beginnend mit der Installation, über die Umsetzung verschiedener Anforderungen, bis hin zur Einrichtung eines Webshops. Dabei ist das Werk so angelegt, dass für die Realisierung einer Mambo-Website keine Programmierkenntnisse notwendig sind. Für den fortgeschrittenen Leser (bzw. Leser mit PHP-Kenntnissen) gibt es eine Funktionsbeschreibung der internen Mambo-PHP-Funktionen. Mit diesem Buch kann ein Leser eine Website mit Mambo funktionsfähig implementieren. Download and Read Online Mambo: Installation, Administration, Anwendung und Entwicklung (Xpert.press) Robert Deutz #2J0KOHE4GDR

Lesen Sie Mambo: Installation, Administration, Anwendung und Entwicklung (Xpert.press) von Robert Deutz für online ebookMambo: Installation, Administration, Anwendung und Entwicklung (Xpert.press) von Robert Deutz Kostenlose PDF d0wnl0ad, Hörbücher, Bücher zu lesen, gute Bücher zu lesen, billige Bücher, gute Bücher, Online-Bücher, Bücher online, Buchbesprechungen epub, Bücher lesen online, Bücher online zu lesen, Online-Bibliothek, greatbooks zu lesen, PDF Beste Bücher zu lesen, Top-Bücher zu lesen Mambo: Installation, Administration, Anwendung und Entwicklung (Xpert.press) von Robert Deutz Bücher online zu lesen.Online Mambo: Installation, Administration, Anwendung und Entwicklung (Xpert.press) von Robert Deutz ebook PDF herunterladenMambo: Installation, Administration, Anwendung und Entwicklung (Xpert.press) von Robert Deutz DocMambo: Installation, Administration, Anwendung und Entwicklung (Xpert.press) von Robert Deutz MobipocketMambo: Installation, Administration, Anwendung und Entwicklung (Xpert.press) von Robert Deutz EPub